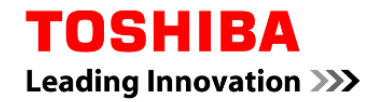

# USB2.0 外付けハードディスク

取扱説明書

(型名: E05A100XBU2JW E05A075XBU2JW E05A050XBU2JW)

このたびは、USB2.0外付けハードディスクをお買い上げいただきありがとうございます。 ご使用になる前に、よく本書をお読みいただき、正しい取り扱いをお願いいたします。 必要に応じて、本書を手の届く場所に大切に保管し、参照してください。

# 1. 本体・付属品の確認

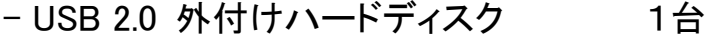

- USBケーブル A-miniB type 1本
- 取扱説明書(本書) 1冊
- 保証書(本書に付属) 1部

### 2. 対応機種

本製品は以下のテレビおよびPC機種で使用できます。

○テレビ対応 - 東芝液晶テレビ<レグザ> -

型名については、Webを参照してください。

http://www3.toshiba.co.jp/storage/japanese/hd\_ex/index\_j.htm

○ PC対応

- ・ 対応機種:USB2.0インターフェイスを標準装備したPC
- ・対応OS:Windows $^\circledR$  7. Windows Vista $^\circledR$ . Windows $^\circledR$  XP WindowsおよびWindows Vistaは、Microsoft Corporationの米国およびその他 の国における商標あるいは登録商標です。

(注)

- ■レグザで使用後、PCに接続する場合は、特別なフォーマットソフトが必要になりま す。
	- フォーマットソフトは、下記Webからダウンロードして、ご使用ください。

http://www3.toshiba.co.jp/storage/japanese/hd\_ex/dl/formattool.htm

- 本製品をフォーマットすると、本製品のディスク内容が一部またはすべて消去され ます。本製品をフォーマットする場合は、事前にバックアップを行なってください。
- ■本製品は、<レグザ>以外のUSB外付けハードディスク対応テレビ/レコーダーに 接続した場合の動作確認をしておりません。。

# 3.安全上のご注意

取扱説明書には、お使いになる方や他の人への危害と財産の損害を未然に防ぎ、安 全に正しく設置しお使いいただくために、重要な内容を記載しています。次の内容(表 示・図記号)をよく理解してから本文をお読みになり記載事項をお守りください。

〔表示の説明〕

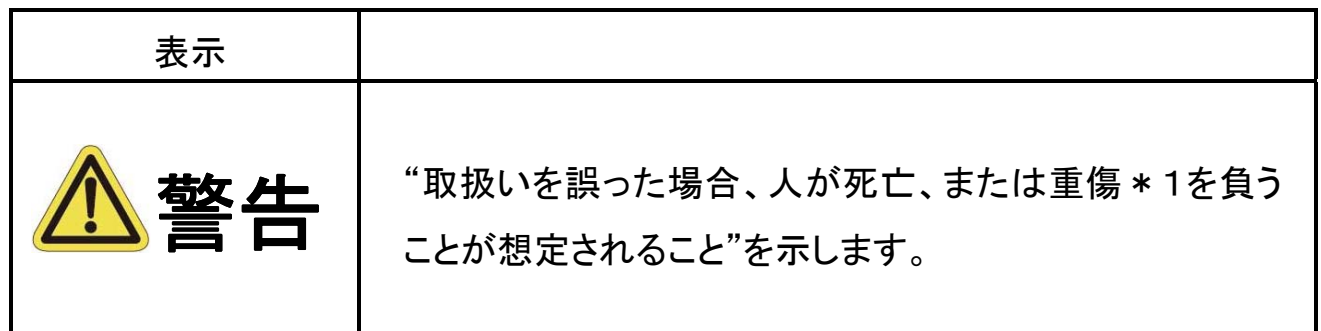

1:重傷とは、失明やけが、やけど(高温・低温)、感電、骨折、中毒などで後遺症が残 るもの、および治療に入院・長期の通院を要するものをさします。

〔図記号の例〕

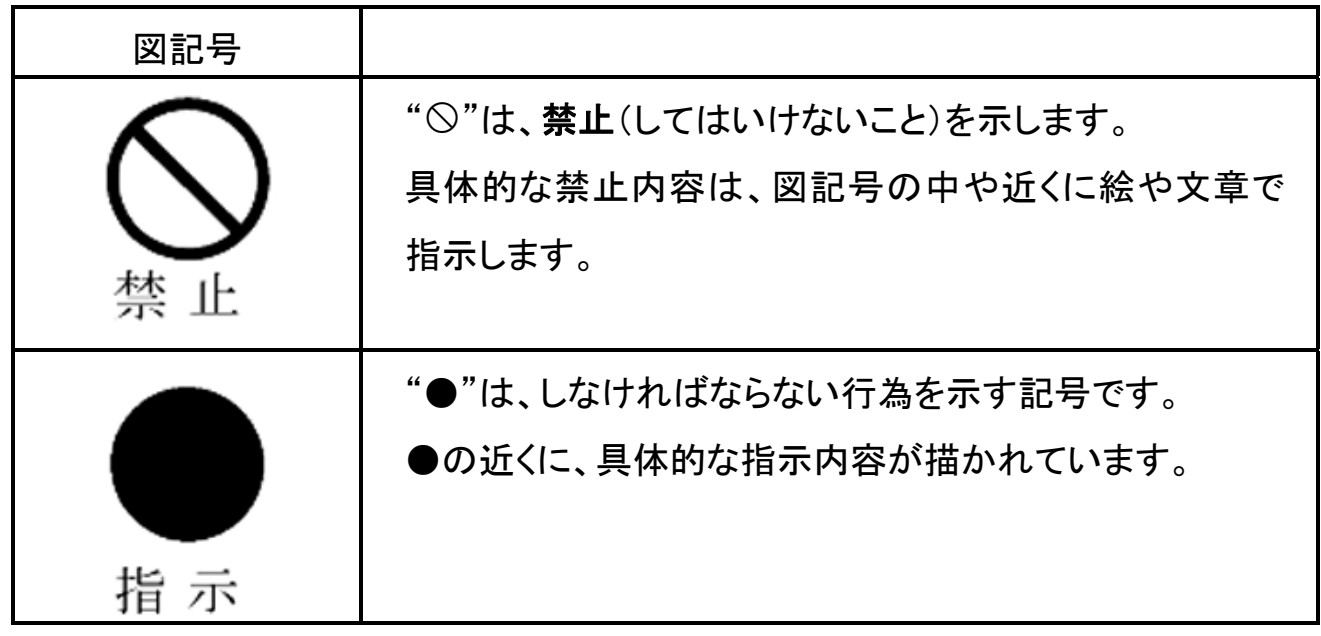

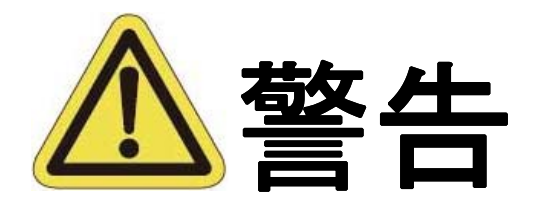

#### 異常や故障のとき ■本製品から異音がする、煙が出ている、変 なにおいがするときは、すぐにテレビあるい はPCの電源プラグをコンセントから抜く。 そのまま使用すると、火災や感電の原因と プラグを抜けなります。 ■ 内部に水や異物がはいったときは使用しな い。 そのまま使用すると、火災や感電の原因と 禁 止 なります。 ■ 本製品の金属部分やプラスチック部分など に異常(破損・変形腐食など)があるときは 使用しない。 禁 止 そのまま使用すると、火災や感電の原因と なります。 ■ 本製品を落としたり、ケースを破損したりし たときは、使用しない。 そのまま使用すると、火災や感電の原因と 禁 止 なります。

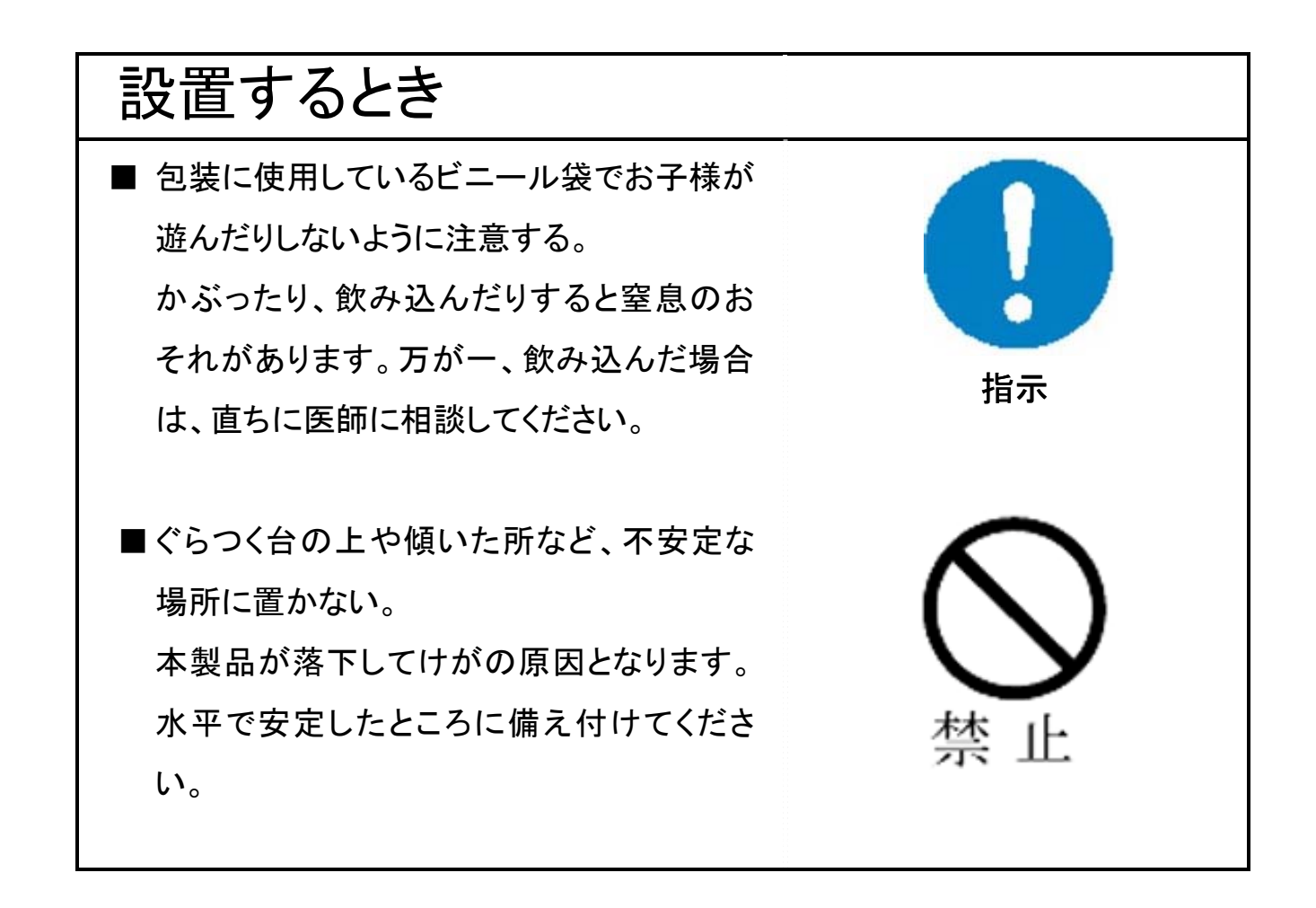

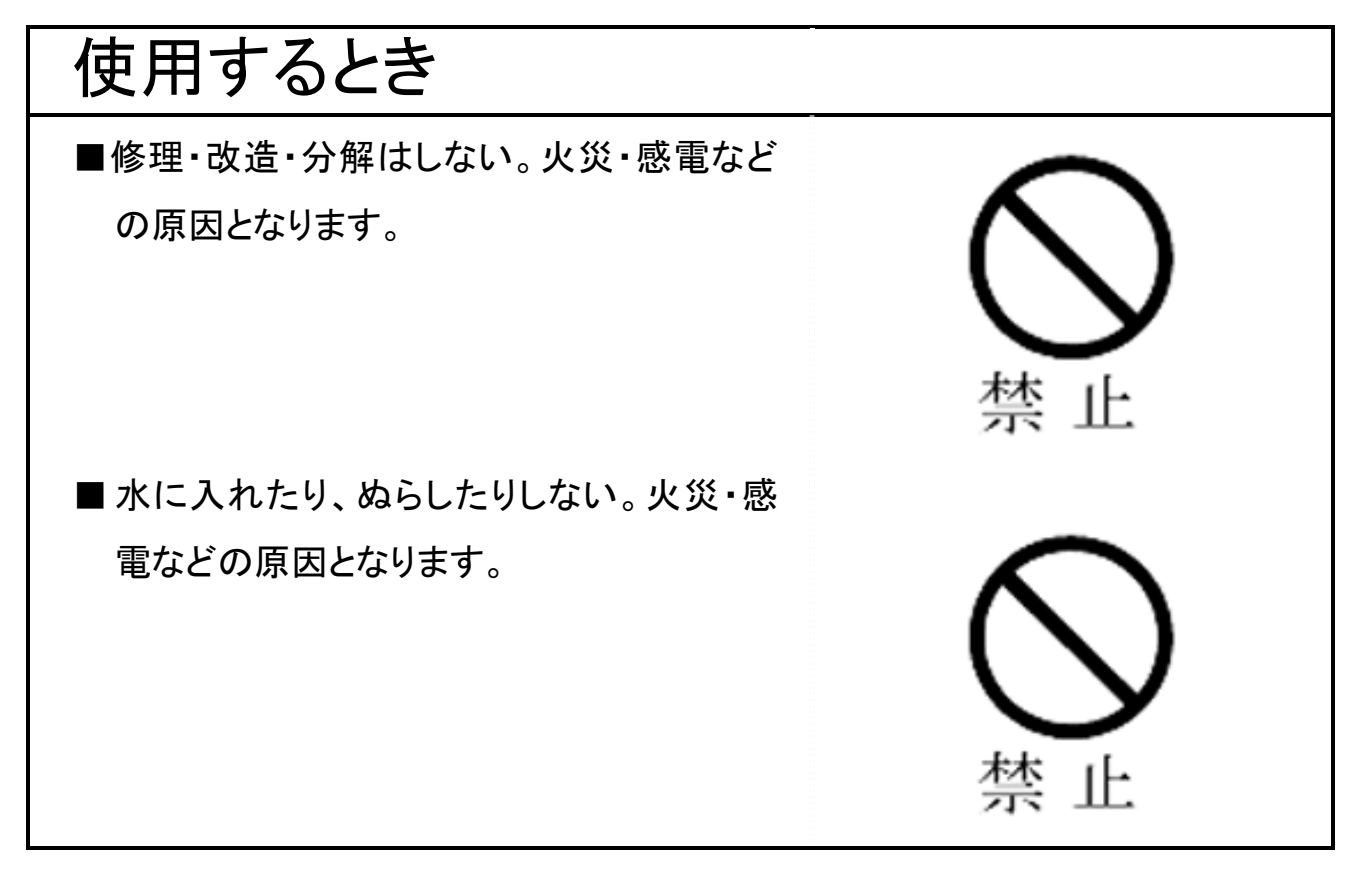

この装置は、クラスB情報技術装置です。この装置は、家庭環境で使用 することを目的としていますが、この装置がラジオやテレビジョン受信機 に近接して使用されると、受信障害を引き起こすことがあります。 取扱説明書に従って正しい取り扱いをしてください。

VCCI-B

#### 4.お願い

★ お願い:廃棄について

- ■本製品を廃棄するときは、地方自治体の条例または規則に従って処理してくだ さい。詳しくは、各地方自治体に問い合わせてください。
- 企業でご使用のお客様は、本製品を産業廃棄物として扱ってください。
- ★ お願い:本製品の廃棄、譲渡時のデータ消去について
	- ■本製品は、お客様の個人情報などの重要なデータが 磁気情報として記録され ていることがあります。このデータが流出するというトラブルを回避するために、 本製品を廃棄、あるいは譲渡するときには、データを消去することが必要となり ます。本製品をPC上で削除やフォーマットしても本製品のデータは、完全には 消去されていません。お客様がお客様自身の責任において、消去することが非 常に重要となります。万が一、お客様の個人データが漏えいし、トラブルが発生 したとしましても、当社はその責任を負いかねますのであらかじめご了承くださ い。 これらデータ消去方法としては、市販のソフトウェアを用いてデータを完全 に消去するか、専門業者に完全消去作業を依頼することをおすすめします。

#### 使用上のお願いとご注意

- 本製品に録画した内容を視聴するまでの一時的な保存場所として使用してく ださい。
- 本製品を使用中に録画内容が消失した場合でも、録画内容の保証はいっさ いいたしかねます。
- 本製品が動作中(雷源/アクセスランプ点滅中)に以下のことをしないでくださ い。
	- √ テレビ/PCの電源を切らないでください。故障や録画内容消失の原因に なることがあります。
- 本製品が動作中(電源/アクセスランプの点灯および点滅中)に以下のことを しないでください。
	- ✔ USBケーブルを抜かないでください。故障や録画内容消失の原因にな ることがあります。
	- √ USBケーブルに触らないでください。接触不良およびそれによる録画失 敗などの原因になることがあります。
- 本製品内部およびコネクター部分(USB ポート)に液体、金属、たばこの煙な どの異物が入らないようにしてください。故障やデータ消失の原因になること があります。
- 本製品のコネクター部分(USB ポート)には触れないでください。コネクター部 分に触れると静電気により、本製品が破壊されることがあります。
- ハードディスクは、衝撃、振動や温度など、周囲の環境の変化を受けやすく、 記録されている内容が損なわれることがありますので、以下のことにご注意く ださい。
	- ✓ 衝撃や振動を与えないでください。
	- ✔ 温度の高い場所や急激な温度変化のある場所では使用しないでください。
	- ✔ 本製品の動作中に、停電や雷などによる瞬間的な停電が起こると、本製 品に録画された内容およびデータがすべて消えたり、本製品が故障したり することがあります。

雷が鳴っているようなときには本製品の使用をひかえてください。

✔ 本製品は分解しないでください。分解すると本製品に録画された内容およ びデータが消えたり、本製品が故障したりする原因となります。

# 結露(露付き)について

結露はハードディスクを傷めます。結露が起きた状態で使用しないように ご注意ください。

以下をよくお読みください。

- 「結露 」はこんなときにおきます。
	- ✔ 本製品を寒いところから、急に暖かいところに移動したとき。
	- ✔ 暖房を始めたばかりの部屋や、エアコンなどの冷風が直接あたるところに 置いたとき。
	- ✔ 夏季に、冷房のきいた部屋・車内などから急に温度・湿度の高いところに 移動したとき。
	- ✔ 湿気が立ちこめるなど、湿気の多い部屋に置いたとき。

■ 結露がおきそうなときは、本製品をすぐにご使用にならないでください。 その場合は本製品を一定の温度の場所にしばらく置いてからご使用くださ い。

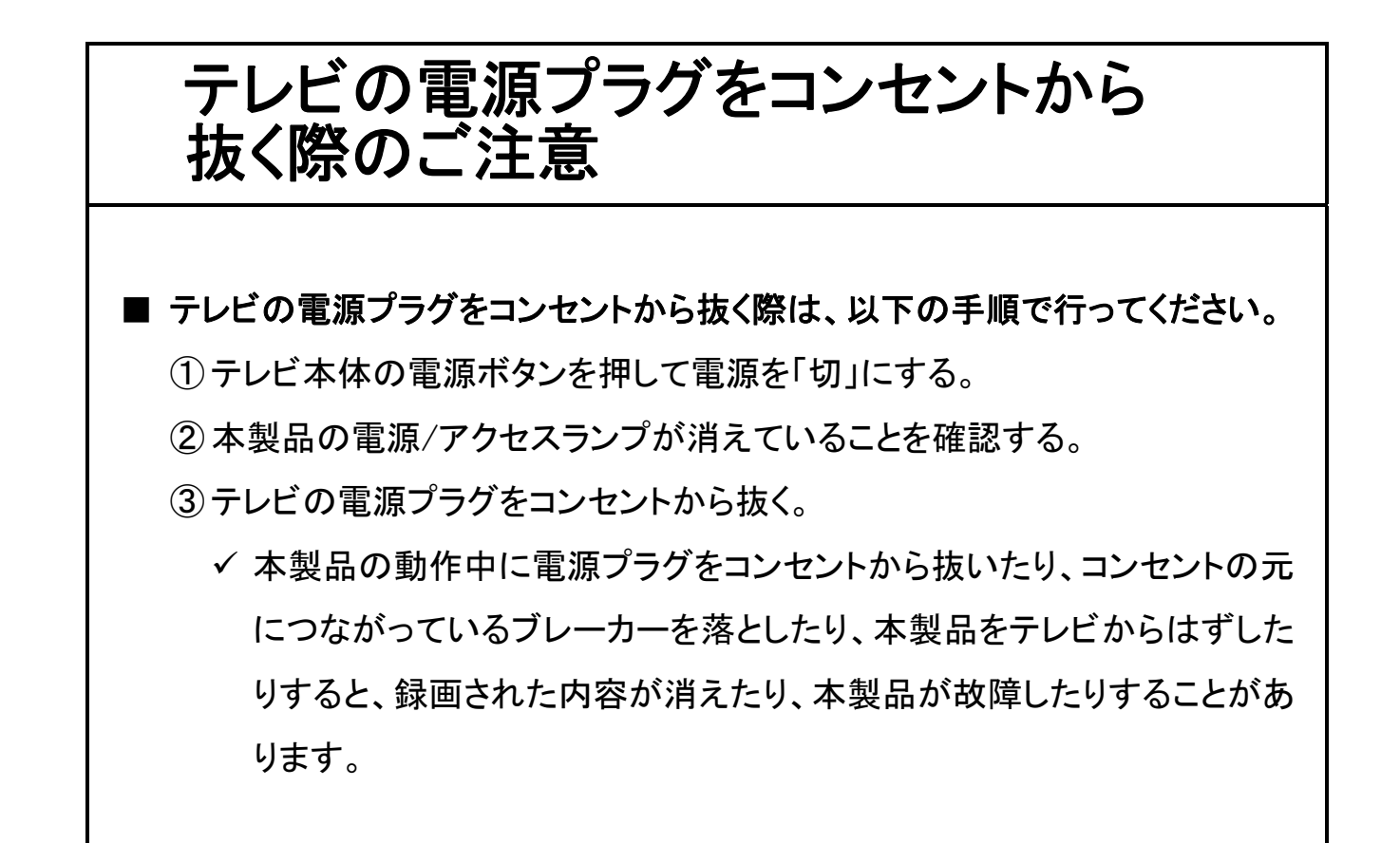

## 5.各部の名前と機能

電源/アクセスランプなどの名前と機能を説明します。

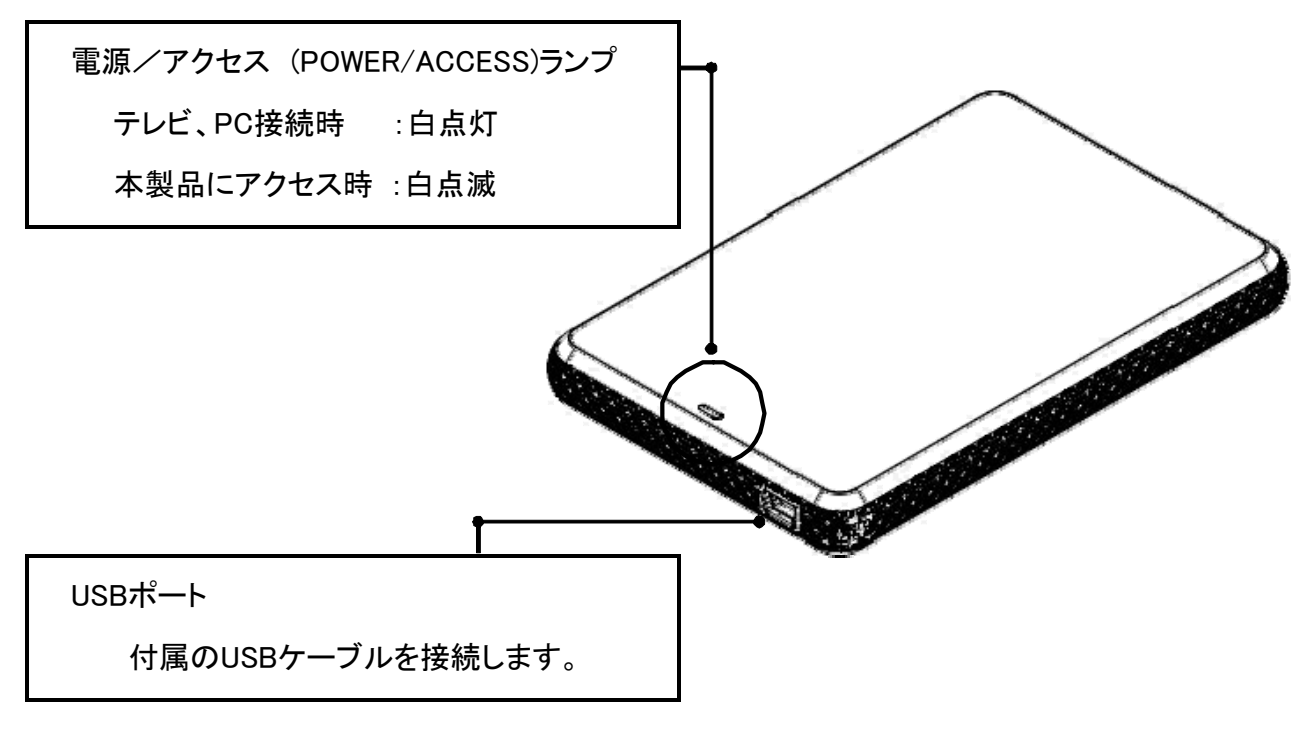

### 本製品と東芝テレビ<レグザ>の接続方法 ■ 付属品のUSBケーブルを使って、テレビの背面にある録画USB端子に直接接 続してください。 ■ 取りはずしは、テレビの設定メニュー「USBハードディスク設定」を選び、「機器 の取りはずし」を実行してから、行ってください。 ■ 本製品の動作中には、電源/アクセスランプが点灯および点滅します。 ■ 詳しくは東芝テレビ<レグザ>の取扱説明書をご確認ください。

(注)

- ハードディスクに録画した番組は、録画したテレビでしか再生できません(同じ型名 であっても、別のテレビでは再生できません)。
- 本製品を<レグザ>でご使用後、PCでご使用いただくには、PCにて本製品のフォ ーマットが必要です。その際、本製品に記録されたデータは一部またはすべて消 去されます。

#### 本製品とPCの接続方法

付属品のUSBケーブルを使って、本製品をPC本体のUSBポートに直接接続し てください。

本製品の動作確認

「スタート」-「マイコンピュータ」の順にクリックし、「ハードディスクドライブ」にアイコンが追加 されていることを確認する 。

✓ アイコンが表示されない場合

- USBケーブルが正しく接続されているか確認してください。
- 電源/アクセスランプが点灯しているのに認識されない場合、PC本体の他のUSBポー トに接続してください。

**◇ 対応OSをご確認ください。** 

9 テレビ(レグザ)録画で使用後にPC接続する場合は、PCでは本製品が認識されません。 特別なフォーマットソフトが必要になります。下記Webからダウンロードして、ご使用くださ い。

http://www3.toshiba.co.jp/storage/japanese/hd\_ex/dl/formattool.htm 本製品をPCから取りはずすとき

タスクトレイのアイコンをクリックし「本製品を取りはずす」を選択します。以降は画面の指示 に従って本製品をはずします。

本製品をPCでご使用後、<レグザ>でご使用いただくには、<レグザ>にて本製 品のフォーマットが必要です。その際、本製品に記録されたデータは一部またはす べて消去されます。

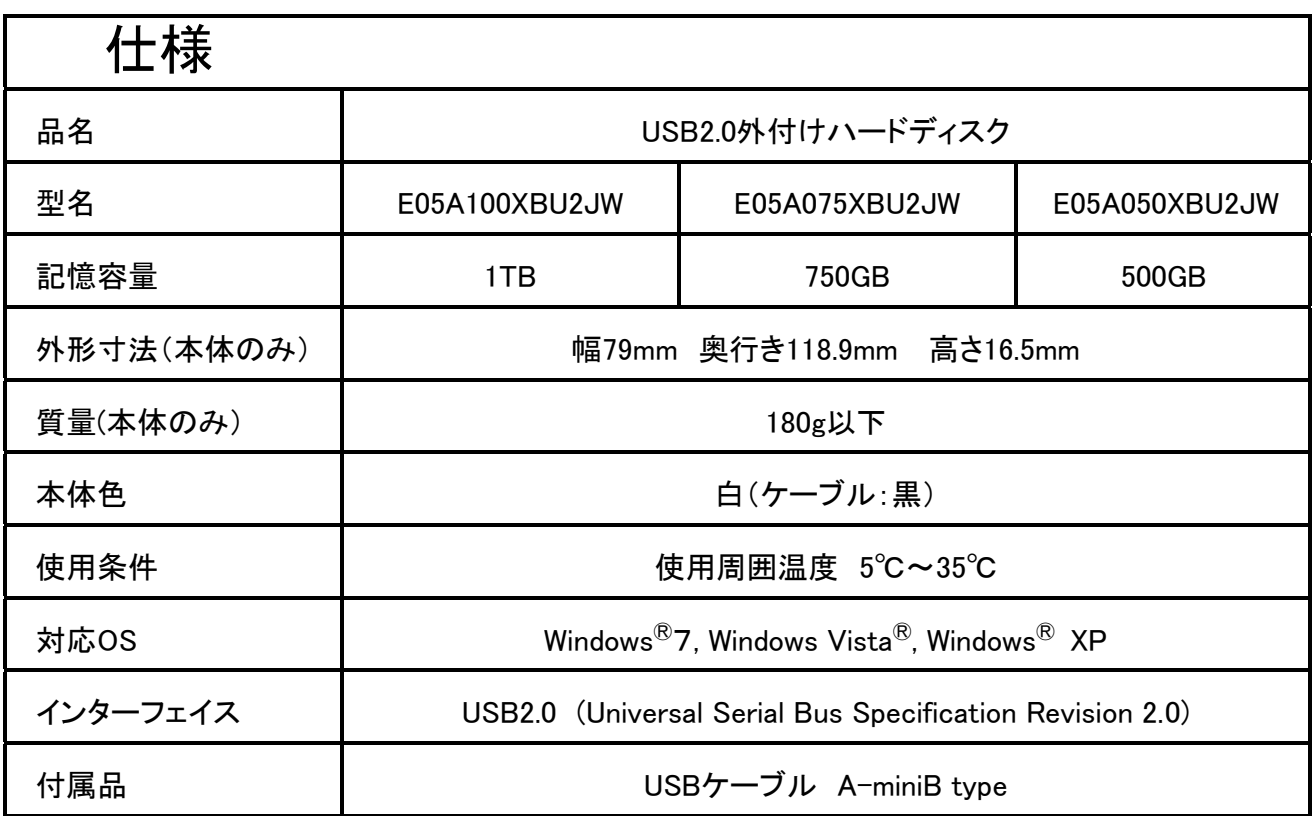

ホームページに最新の本製品仕様および本製品のご使用方法を掲載しており ます

ので、ご確認ください。

http://www3.toshiba.co.jp/storage/japanese/hd\_ex/index\_j.htm

上記のアドレスは予告なく変更される場合があります。その場合は、お手数です が、東芝総合ホームページ(http://www.toshiba.co.jp)をご参照ください。

※ ストレージ容量に関して

1テラバイト(1TB) =1000ギガバイト(GB)、1GB=1,000,000,000(109 )バイトによる算出値です。し かし、1GB=1,073,741,824(230)バイトによる算出値をハードディスク容量として用いるコンピューター オペレーティングシステムでは、本ページの記載よりも少ない容量がハードディスク容量として表示 されます。ストレージ容量は、ファイルサイズ、フォーマット、セッティング、ソフトウェア、オペレーティ ングシステムおよびその他の要因で変化します。

# 6.保証とアフターサービス

ご不明な点や修理、お取り扱いに関するご相談は、お買い上げの販売店にご相談くだ さい。販売店にご相談できない場合は、以下にご相談ください。

株式会社東芝 セミコンダクター&ストレージ社 ストレージプロダクツ事業部 カスタマー・サポート・センター 〒198-8710 東京都青梅市末広町2-9 電話でのお問い合わせ 0120-057811(フリーダイヤル) 受付時間 9:00~1200、13:00~17:00 (土曜・日曜・祝日・当社指定の休日除く) メールでのお問い合わせ sp-support@po.toshiba.co.jp

#### ■ 個人情報の取り扱いについて お客様にご記入いただく情報(個人情報を含みます)は、当社もしくはグループ会 社等からのご回答、情報提供に使用させていただきます。 利用目的の範囲内で、お客様の個人情報を当社グループ会社や委託業者が使用 することがございます。

■ 修理について

- ・ 外付けハードディスク内に保存されている内容について 外付けハードディスクの修理の際は、外付けハードディスク内の内容は、一部 またはすべて消去されてしまいます。バックアップが可能な場合は、必ずお取り ください。
- ・ お客様が貼られたシールなどについて

修理の際に、製品ごと取り替えることがあります。その際、表面に貼られている シールなどは失われますので、ご了承ください。

・ 保証期間内の修理について 修理に関しては修理規程および保証書をご覧ください。修理規程および保証規 程に従って、修理させていただきます。

・ 保証期間外の修理について

修理すれば使用できる場合には、ご希望によって有料で修理させていただきま す。

■ 保証規程

- 1. 取扱説明書に基づくお客様の正常なご使用状態のもとで保証期間内に万が一 故障した場合、無料にて故障箇所の修理をさせていただきますので、本製品と 保証書をご用意の上、お買い上げの販売店にご相談ください。販売店にご相談 できない場合は、カスタマー・サポート・センターにご相談ください。 ただし、本製品の故障およびその他要因に起因するパソコン、他の周辺機、ソ フトウェア、データの損傷につきましては、いっさいその責を負いかねます。
- 2. 保証の範囲は、製品本体です。
- 3. 本製品の故障、またはその使用によって生じた直接、間接の障害については、 当社はその責を負わないものとします。
- 4. 次の場合には、保証期間内でも有料修理になります。
	- A) 本保証書のご提示がない場合。
	- B) 本保証書にお買い上げ日、お買い上げ製品、シリアルNo,(S/N)の記入が ない場合、または字句を書き換えられた場合。
	- C) お客様による保存上の不備、輸送中の落下、衝撃等お客様のお取り扱いが 適正でないために生じた故障および損傷。
	- D) お客様による使用上の誤り、あるいは不当な改造、修理による故障および損 傷。
	- E) 火災、塩害、ガス害、地震、落雷、風水害、その他天災地変、あるいは異常 電圧等の外部要因に起因する故障および損傷。
	- F) ご使用によるよごれ、キズ。 塗装面およびメッキ部の摩耗や打痕、プラスチ ック部の損傷。
- 5. 本製品を分解された場合には保証期間内であっても保証できません。
- 6. 本保証書は日本国内においてのみ有効です。

This warranty is valid only in Japan

7. 本保証書の再発行はいたしませんので、紛失しないよう大切に保管してくださ い。

以上